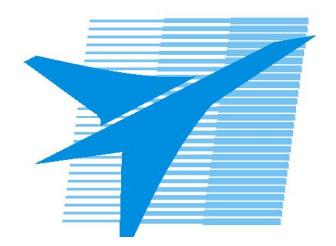

Министерство образования Иркутской области Государственное бюджетное профессиональное образовательное учреждение Иркутской области «Иркутский авиационный техникум»

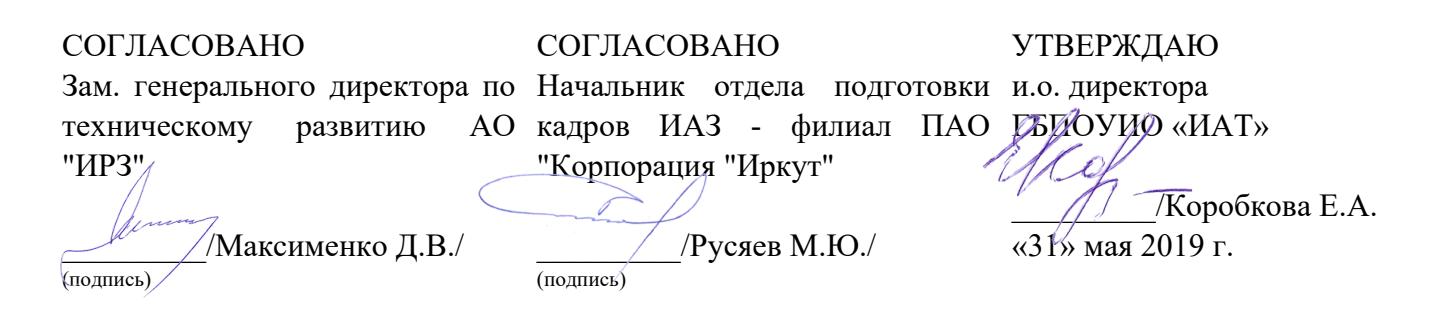

## **РАБОЧАЯ ПРОГРАММА ПРОФЕССИОНАЛЬНОГО МОДУЛЯ**

ПМ.03 Организация контроля, наладки и подналадки в процессе работы и техническое обслуживание металлорежущего и аддитивного оборудования, в том числе в автоматизированном производстве

специальности

15.02.15 Технология металлообрабатывающего производства

Рассмотрена цикловой комиссией ТМ, ТМП протокол №7 от 26.12.2018 г.

Председатель ЦК /С.Л. Кусакин /

Рабочая программа разработана на основе ФГОС СПО специальности 15.02.15 Технология металлообрабатывающего производства; учебного плана специальности 15.02.15 Технология металлообрабатывающего производства; с учетом примерной рабочей программы профессионального модуля «Организация контроля, наладки и подналадки в процессе работы и техническое обслуживание металлорежущего и аддитивного оборудования, в том числе в автоматизированном производстве» в составе примерной основной образовательной программы специальности 15.02.15 Технология металлообрабатывающего производства, зарегистрированной в государственном реестре примерных основных образовательных программ под номером 15.02.15-170828 .

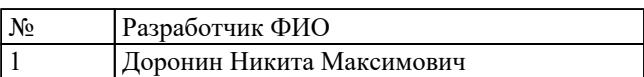

# **СОДЕРЖАНИЕ**

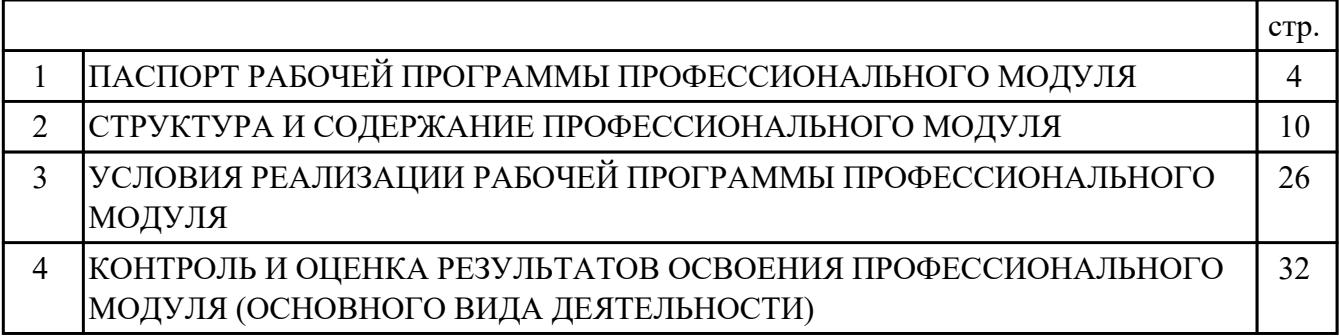

## **1. ПАСПОРТ РАБОЧЕЙ ПРОГРАММЫ ПРОФЕССИОНАЛЬНОГО МОДУЛЯ ПМ.03 ОРГАНИЗАЦИЯ КОНТРОЛЯ, НАЛАДКИ И ПОДНАЛАДКИ В ПРОЦЕССЕ РАБОТЫ И ТЕХНИЧЕСКОЕ ОБСЛУЖИВАНИЕ МЕТАЛЛОРЕЖУЩЕГО И АДДИТИВНОГО ОБОРУДОВАНИЯ, В ТОМ ЧИСЛЕ В АВТОМАТИЗИРОВАННОМ ПРОИЗВОДСТВЕ**

#### **1.1. Область применения рабочей программы**

РП профессионального модуля является частью программы подготовки специалистов среднего звена по специальности 15.02.15 Технология металлообрабатывающего производства в части освоения основного вида деятельности: Организация контроля, наладки и подналадки в процессе работы и техническое обслуживание металлорежущего и аддитивного оборудования, в том числе в автоматизированном производстве и соответствующих профессиональных компетенций (ПК):

ПК.3.1 Осуществлять диагностику неисправностей и отказов систем металлорежущего и аддитивного производственного оборудования в рамках своей компетенции для выбора методов и способов их устранения

ПК.3.2 Организовывать работы по устранению неполадок, отказов металлорежущего и аддитивного оборудования и ремонту станочных систем и технологических приспособлений из числа оборудования механического участка в рамках своей компетенции

ПК.3.3 Планировать работы по наладке и подналадке металлорежущего и аддитивного оборудования на основе технологической документации в соответствии с производственными задачами

ПК.3.4 Организовывать ресурсное обеспечение работ по наладке металлорежущего и аддитивного оборудования в соответствии с производственными задачами, в том числе с использованием SCADA систем

ПК.3.5 Контролировать качество работ по наладке, подналадке и техническому обслуживанию металлорежущего и аддитивного оборудования и соблюдение норм охраны труда и бережливого производства, в том числе с использованием SCADA систем

#### **1.2 Цели и задачи модуля – требования к результатам освоения модуля**

С целью овладения указанным основным видом деятельности и соответствующими профессиональными компетенциями обучающийся в ходе освоения профессионального модуля должен:

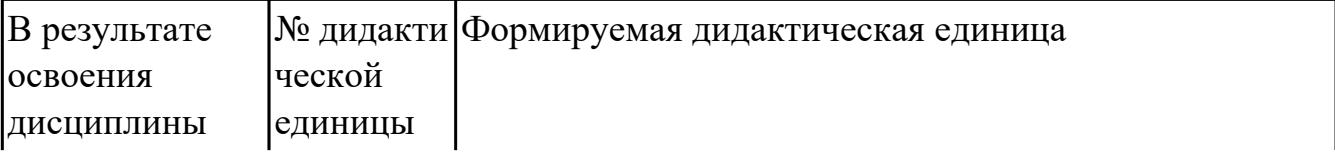

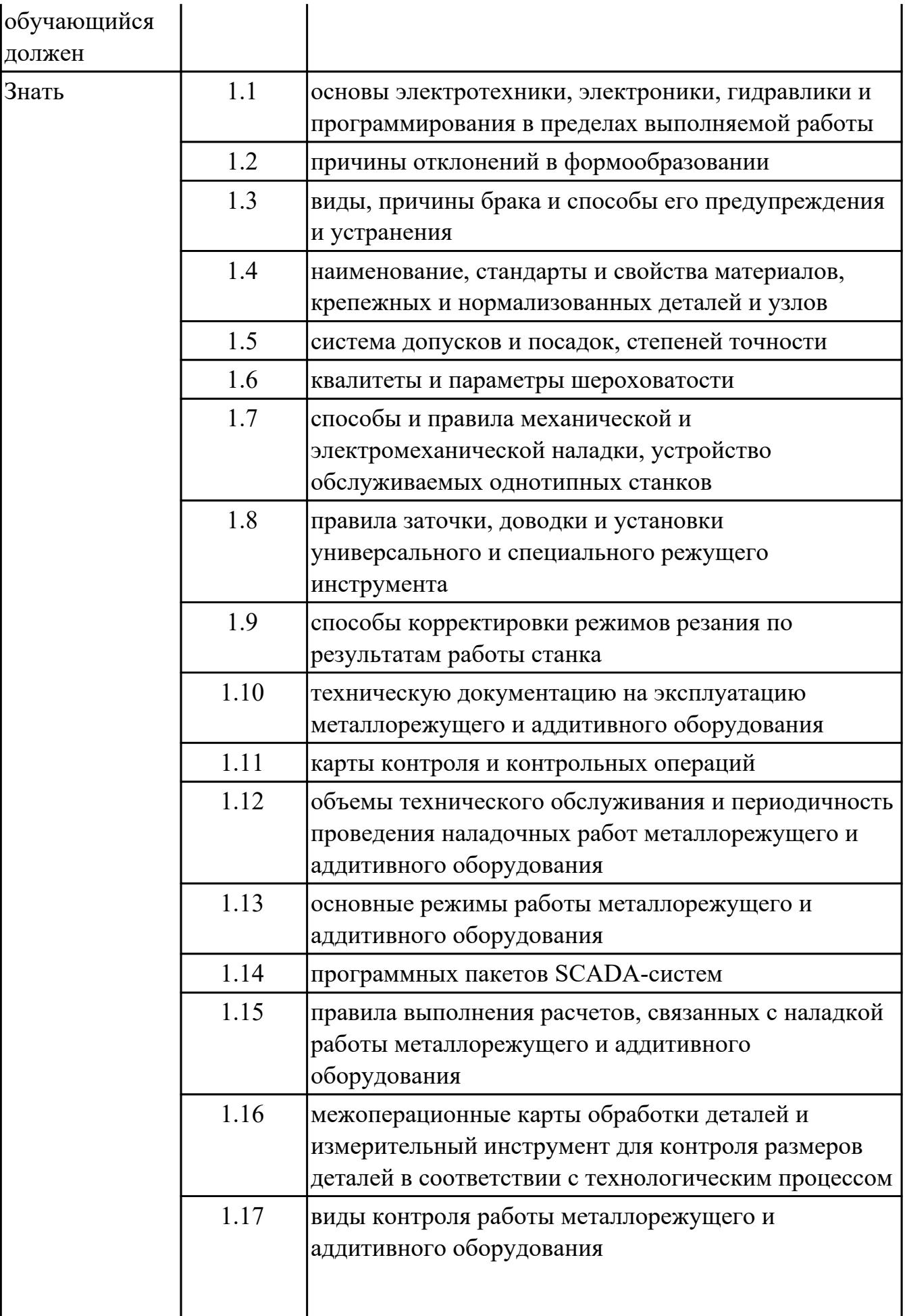

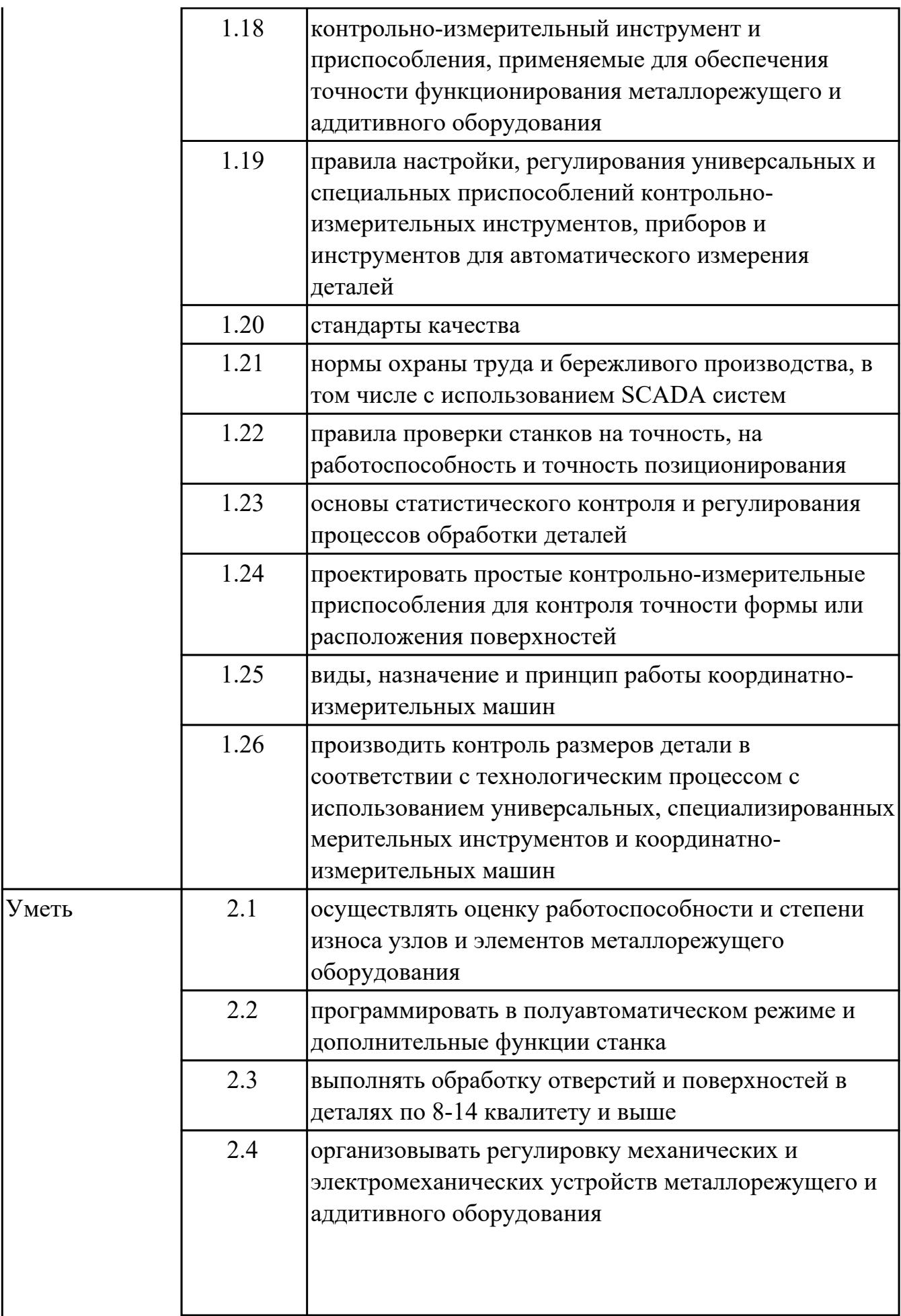

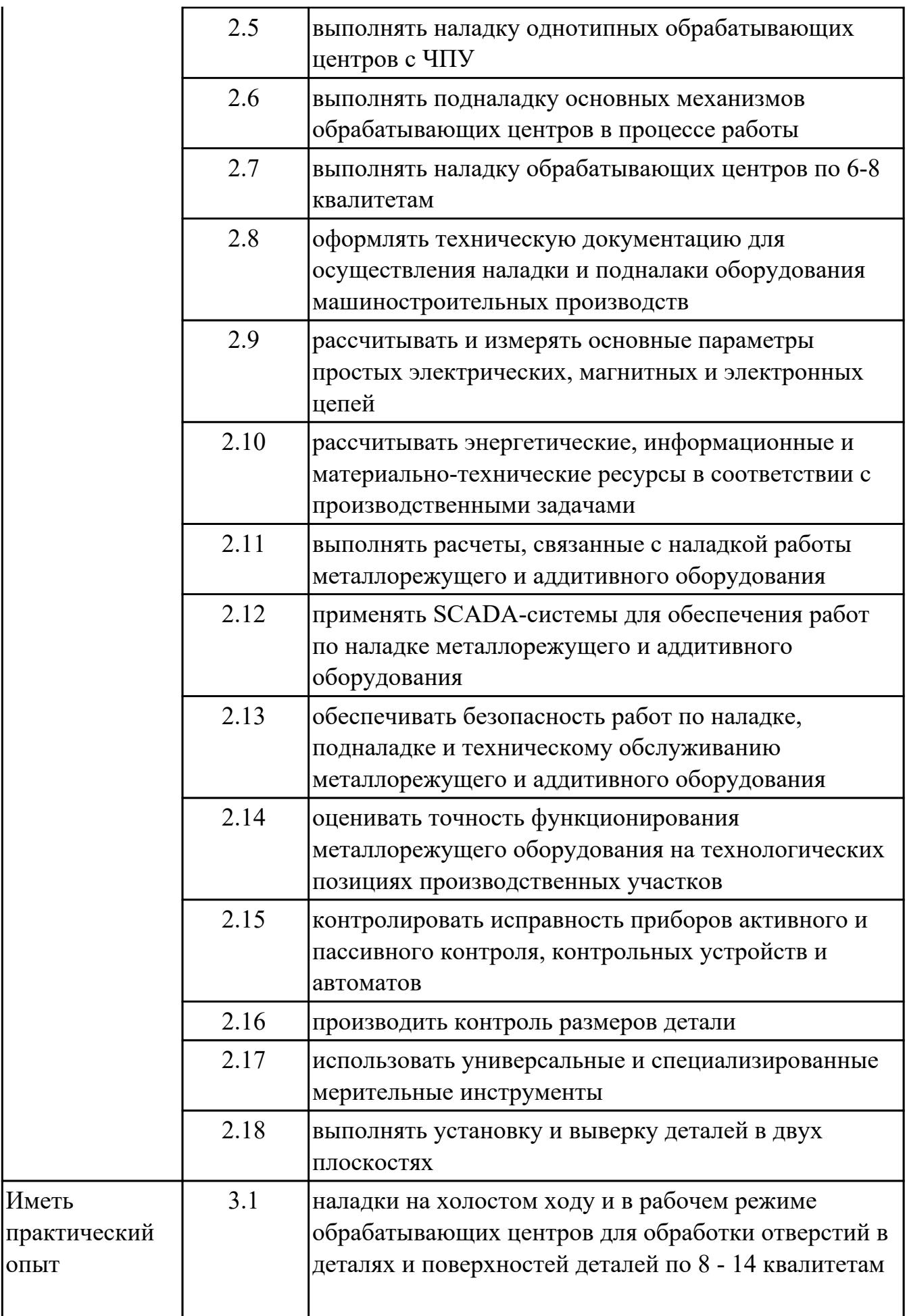

опыт

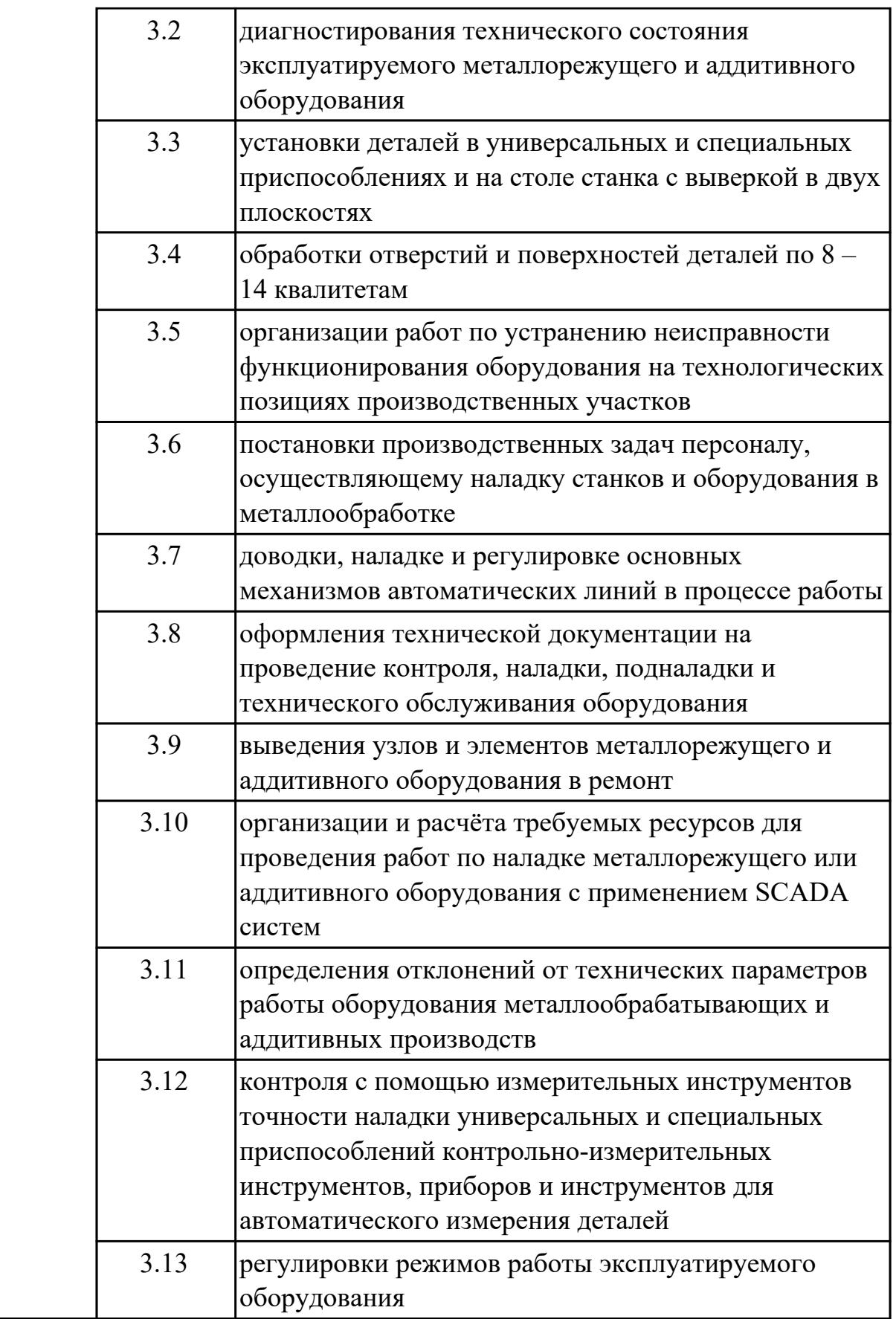

# **1.3. Формируемые общие компетенции:**

ОК.1 Выбирать способы решения задач профессиональной деятельности, применительно к различным контекстам

ОК.2 Осуществлять поиск, анализ и интерпретацию информации, необходимой для выполнения задач профессиональной деятельности

ОК.3 Планировать и реализовывать собственное профессиональное и личностное развитие

ОК.4 Работать в коллективе и команде, эффективно взаимодействовать с коллегами, руководством, клиентами

ОК.5 Осуществлять устную и письменную коммуникацию на государственном языке с учетом особенностей социального и культурного контекста

ОК.6 Проявлять гражданско-патриотическую позицию, демонстрировать осознанное поведение на основе традиционных общечеловеческих ценностей

ОК.7 Содействовать сохранению окружающей среды, ресурсосбережению,

эффективно действовать в чрезвычайных ситуациях

ОК.8 Использовать средства физической культуры для сохранения и укрепления здоровья в процессе профессиональной деятельности и поддержания необходимого уровня физической подготовленности

ОК.9 Использовать информационные технологии в профессиональной деятельности

ОК.10 Пользоваться профессиональной документацией на государственном и иностранном языках

ОК.11 Планировать предпринимательскую деятельность в профессиональной сфере

### **1.4. Количество часов предусмотренных на освоение программы профессионального модуля:**

Всего часов - 413

Из них на освоение МДК 152

на практики учебную  $144$  и производственную (по профилю специальности) $108$ , экзамен по профессиональному модулю 9

# **2. СТРУКТУРА И СОДЕРЖАНИЕ ПРОФЕССИОНАЛЬНОГО МОДУЛЯ**

### **2.1. Тематический план профессионального модуля**

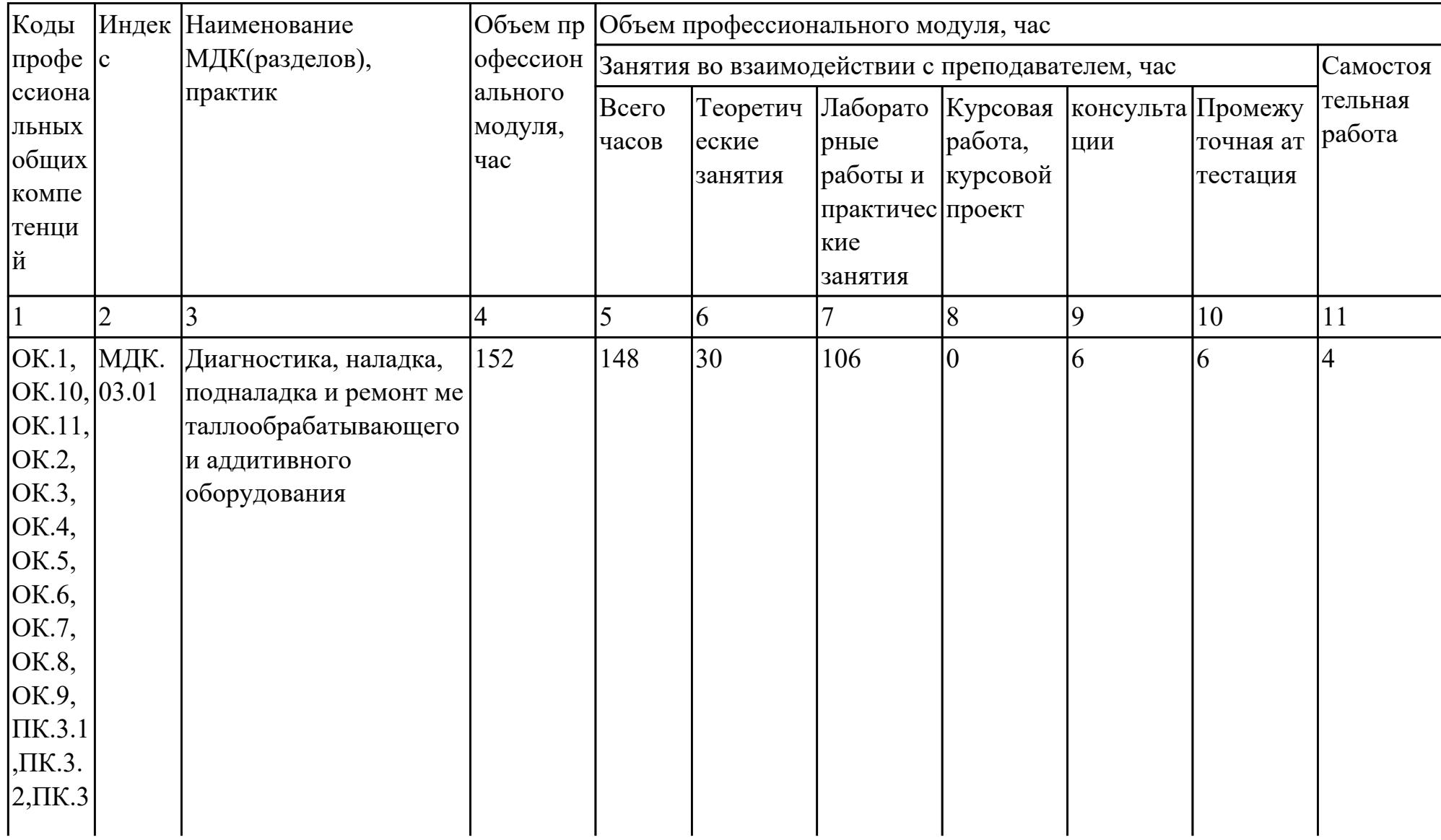

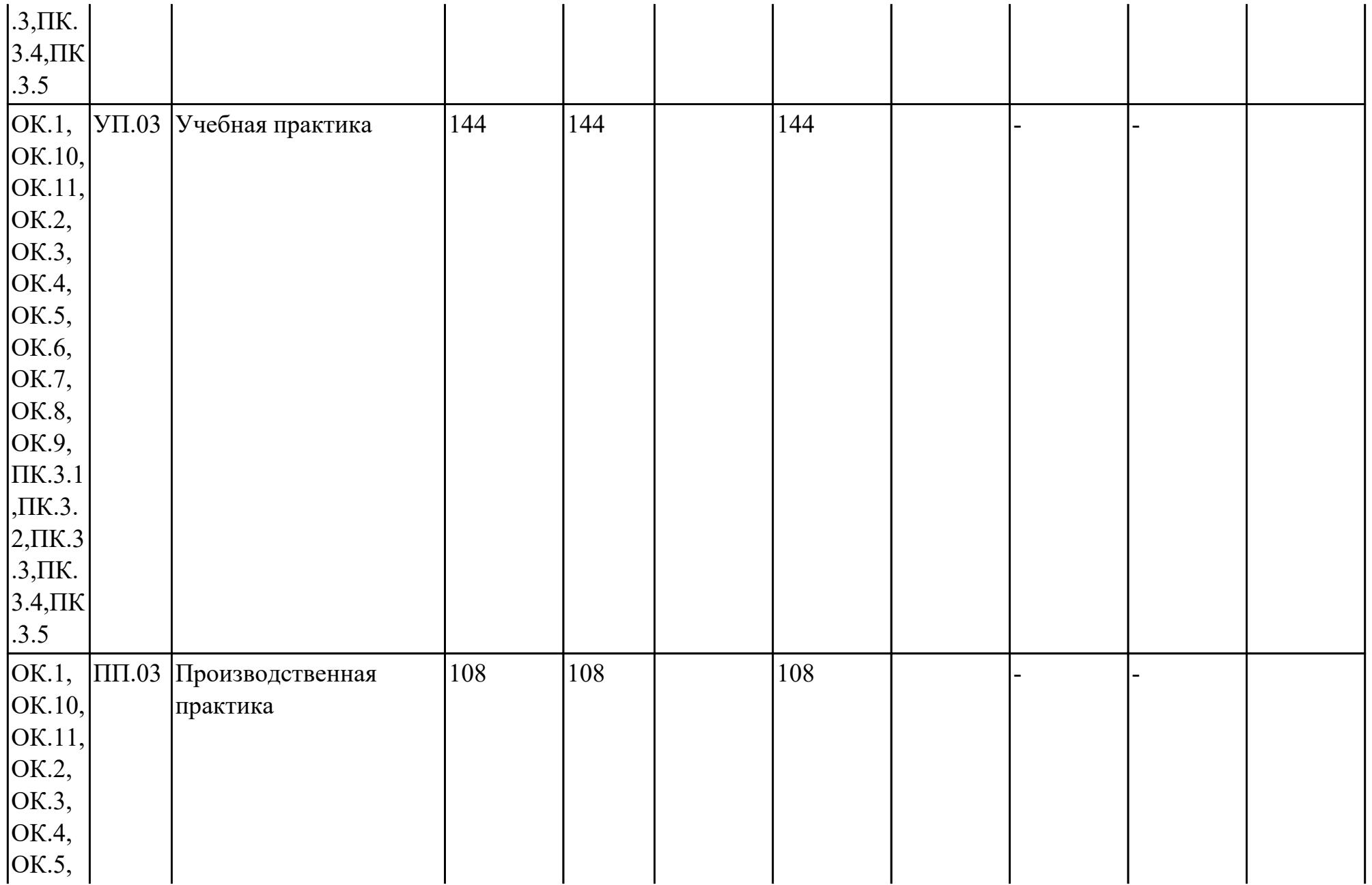

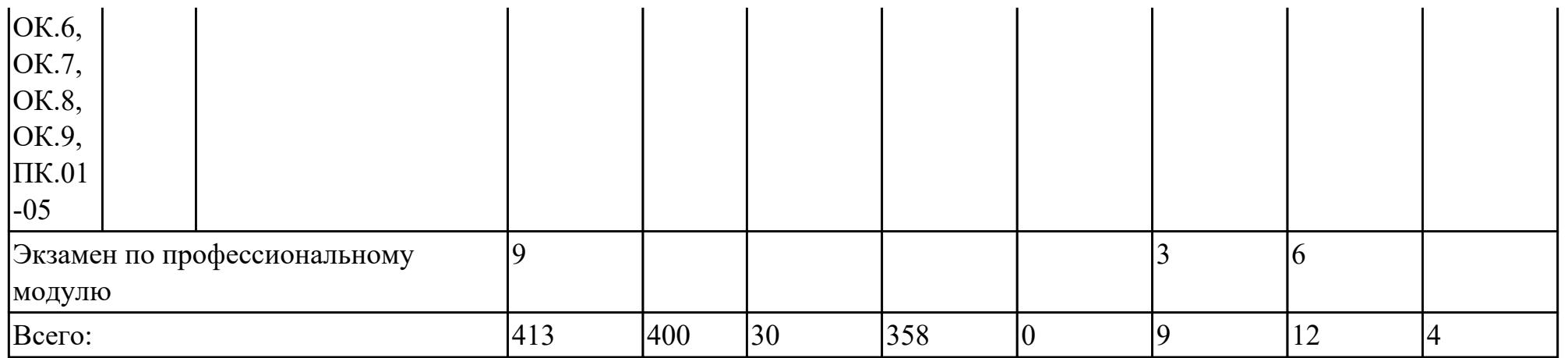

# **2.2. Содержание обучения по профессиональному модулю (ПМ)**

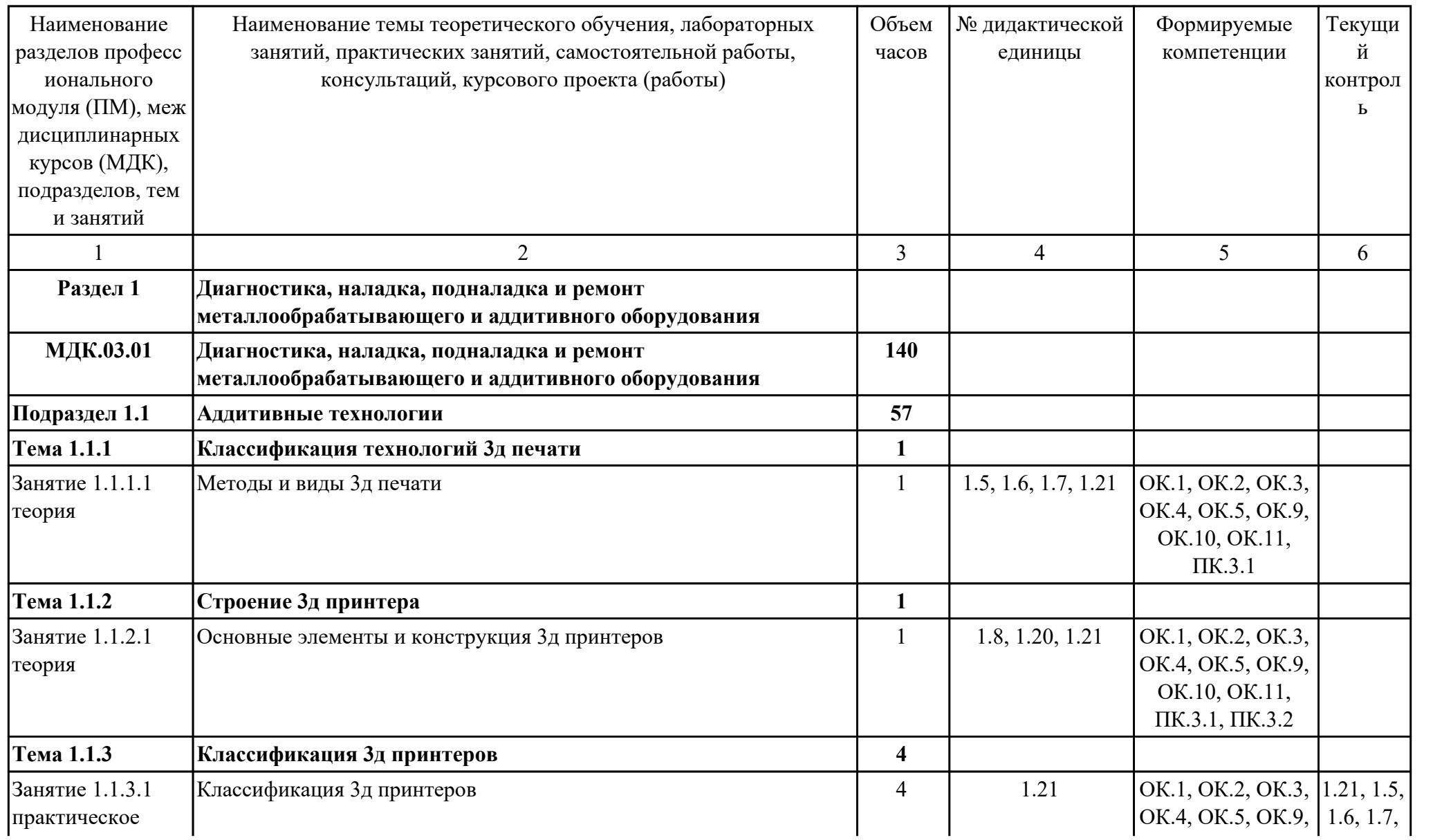

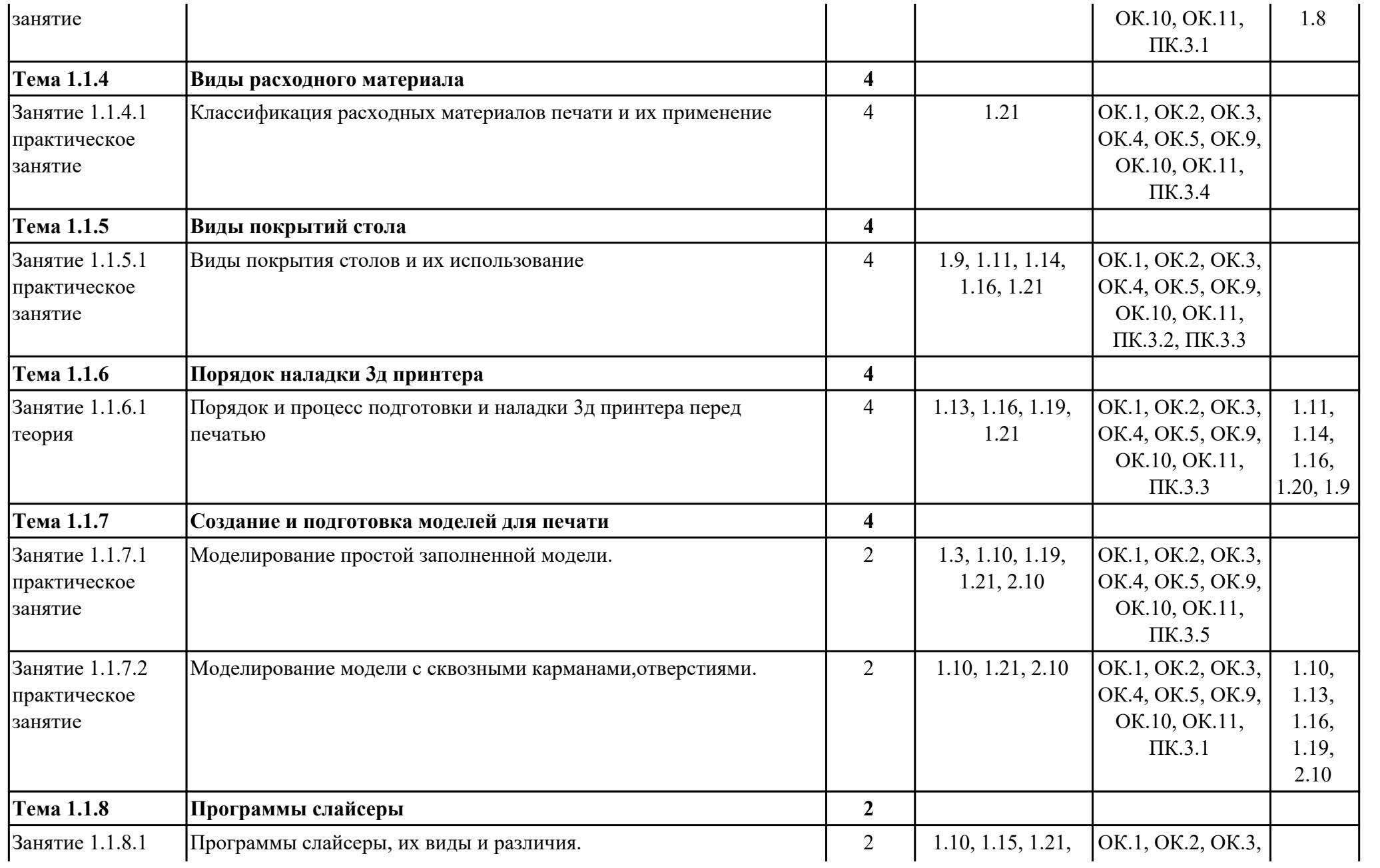

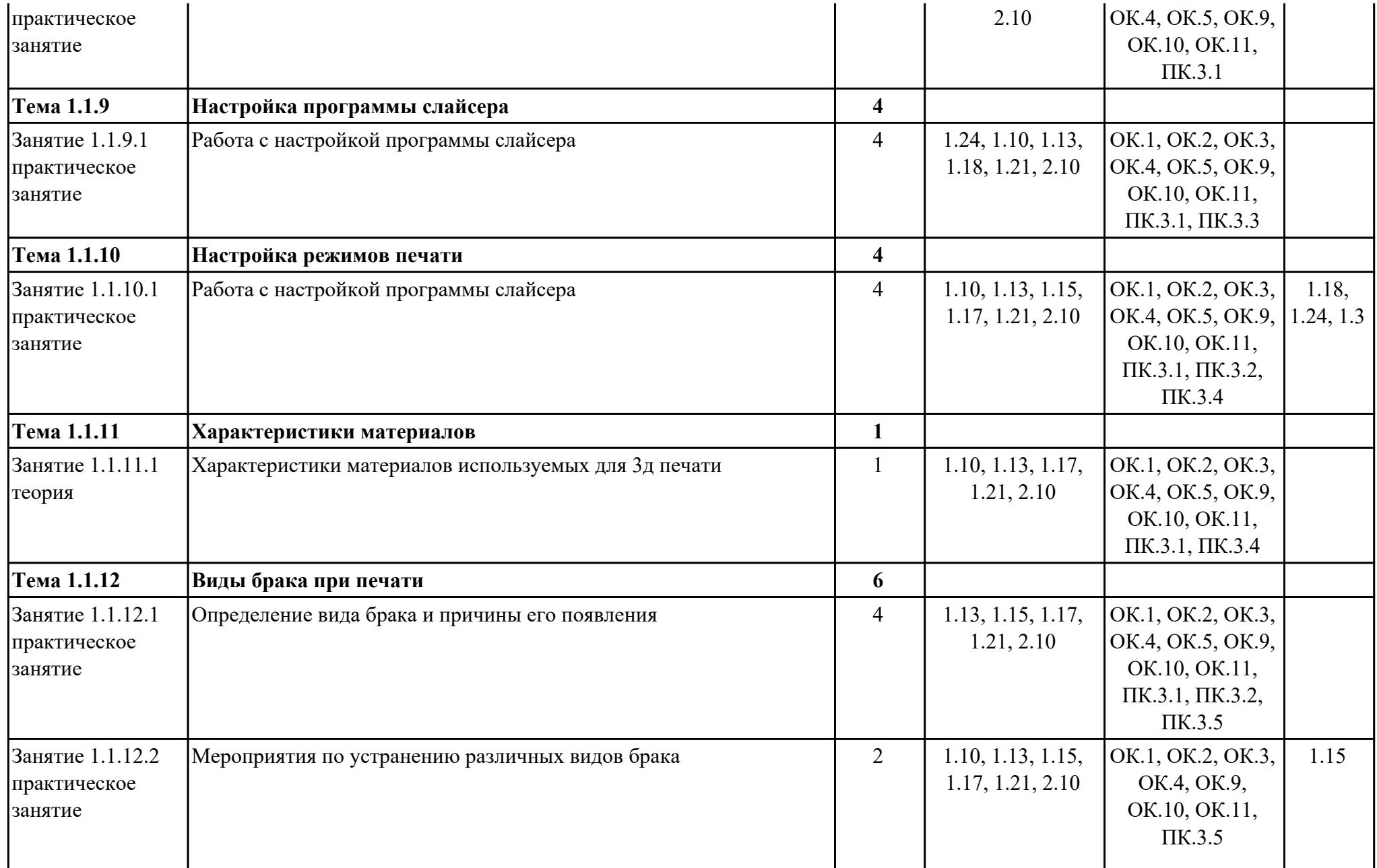

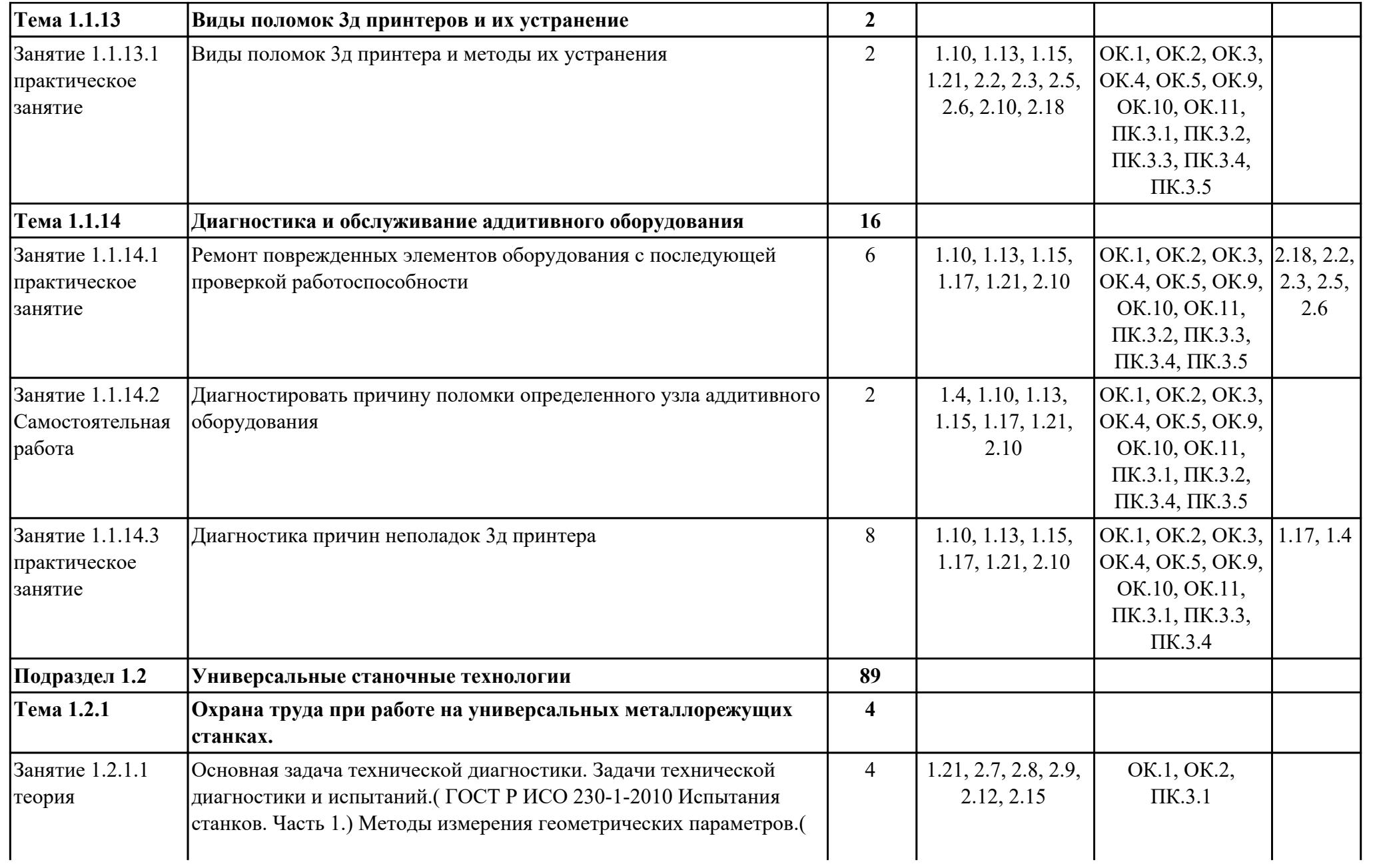

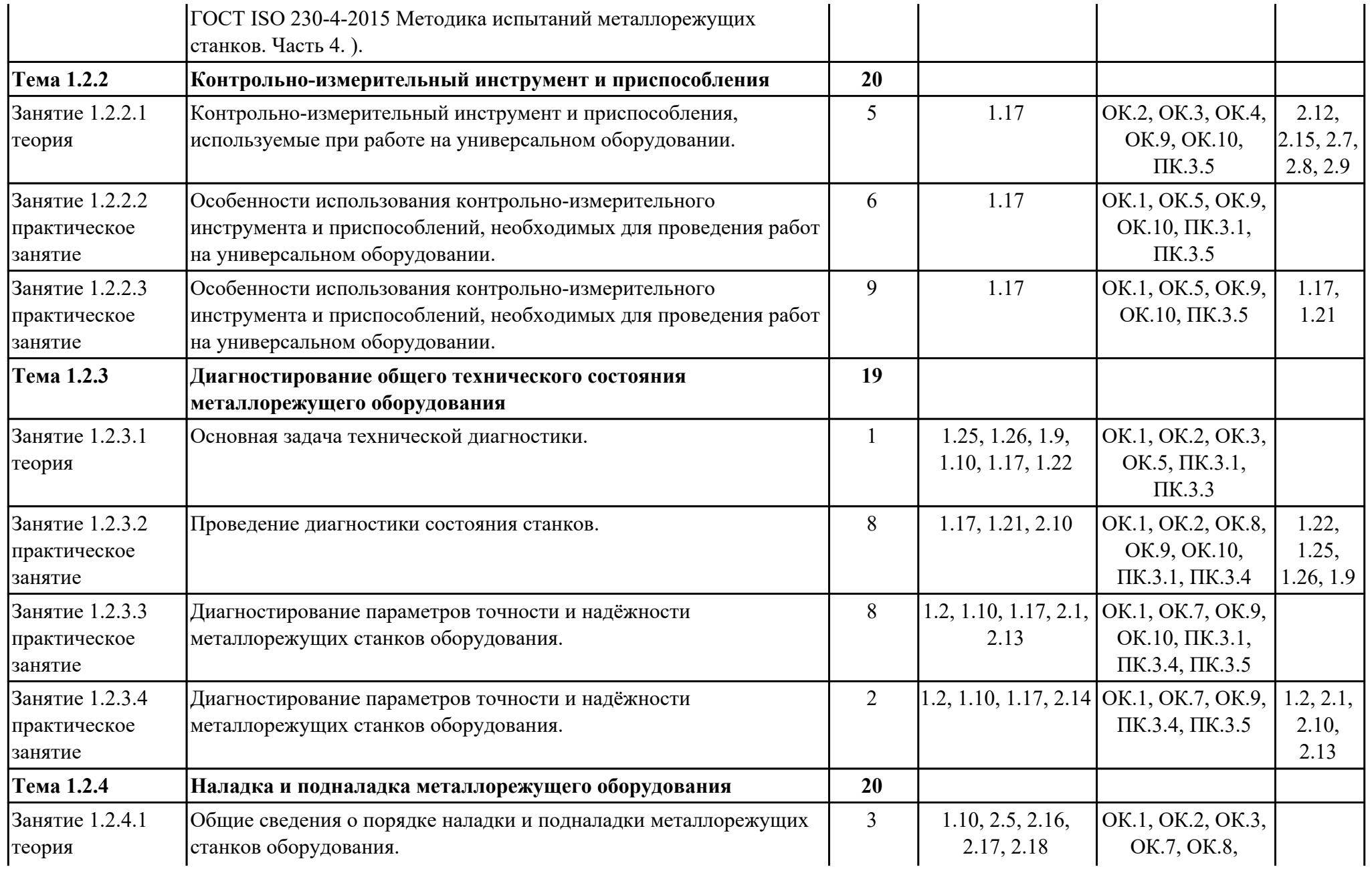

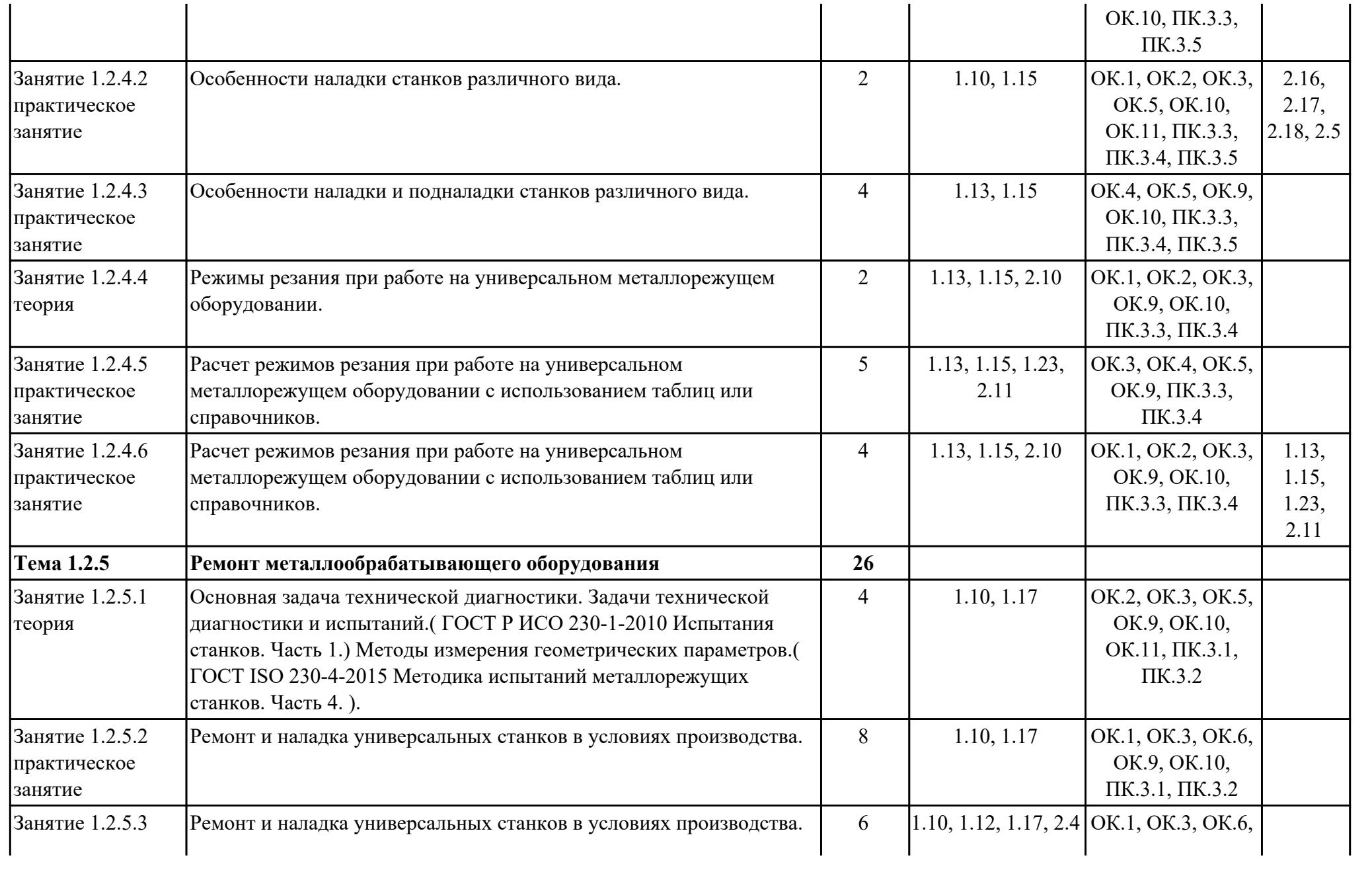

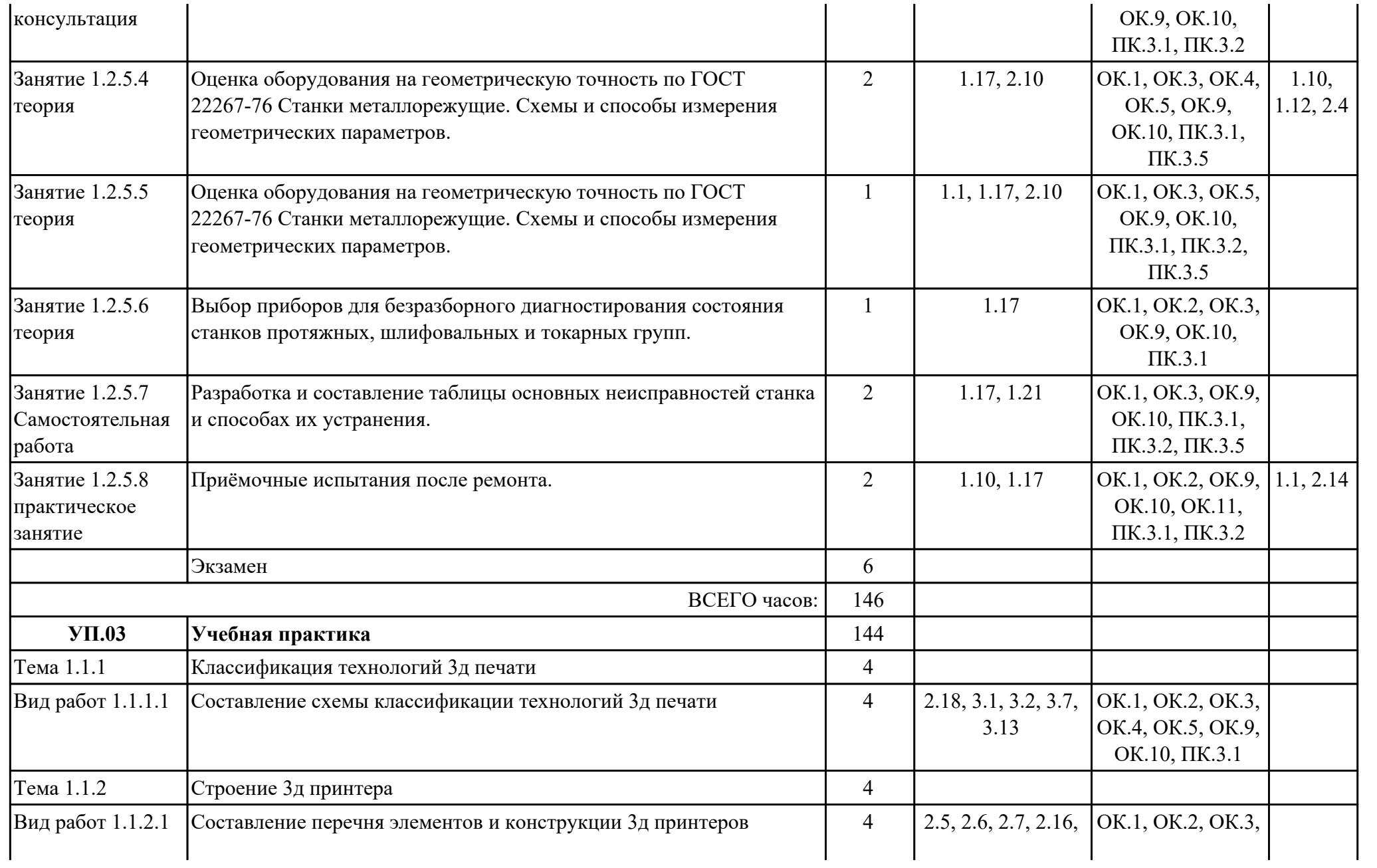

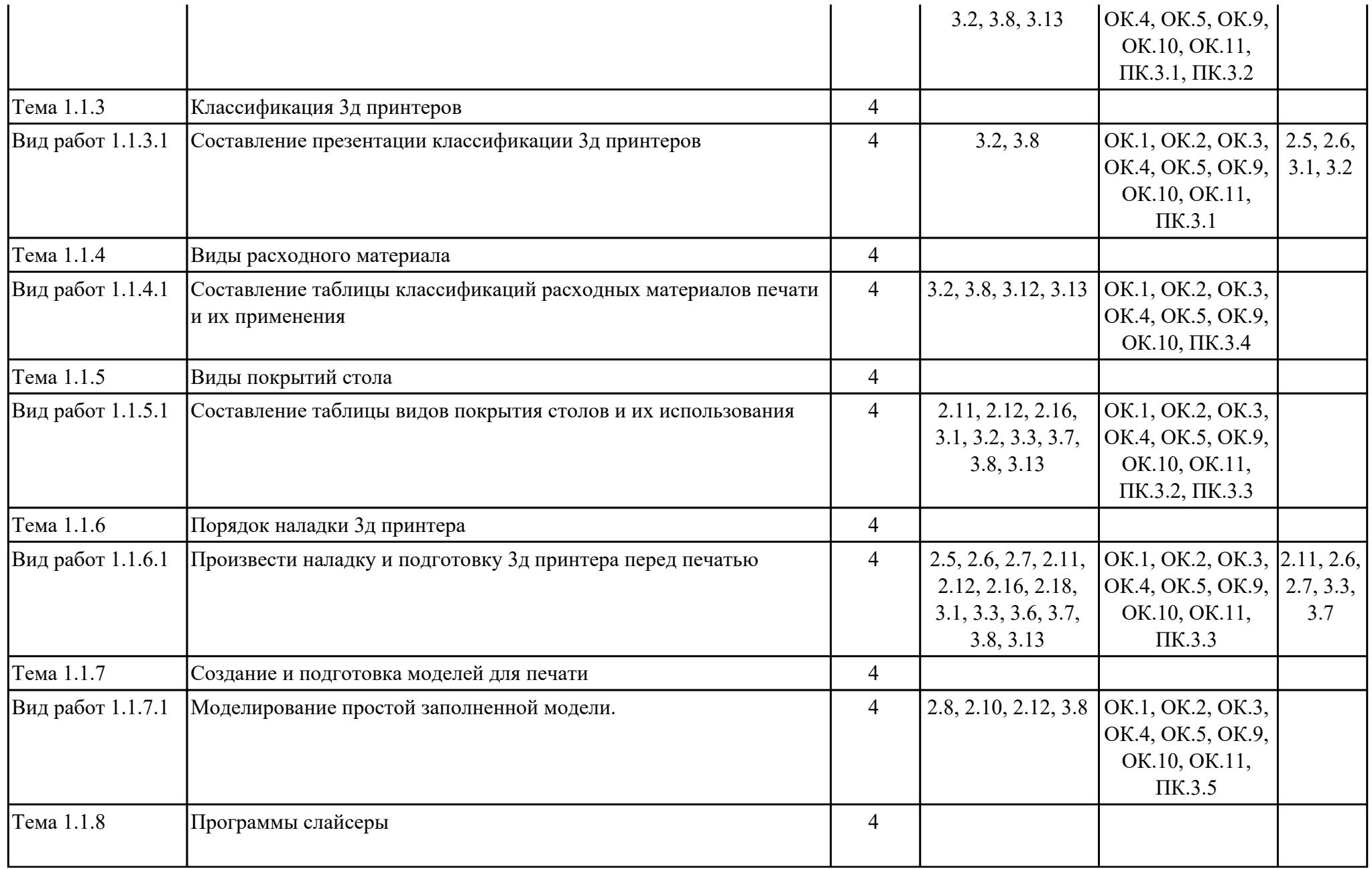

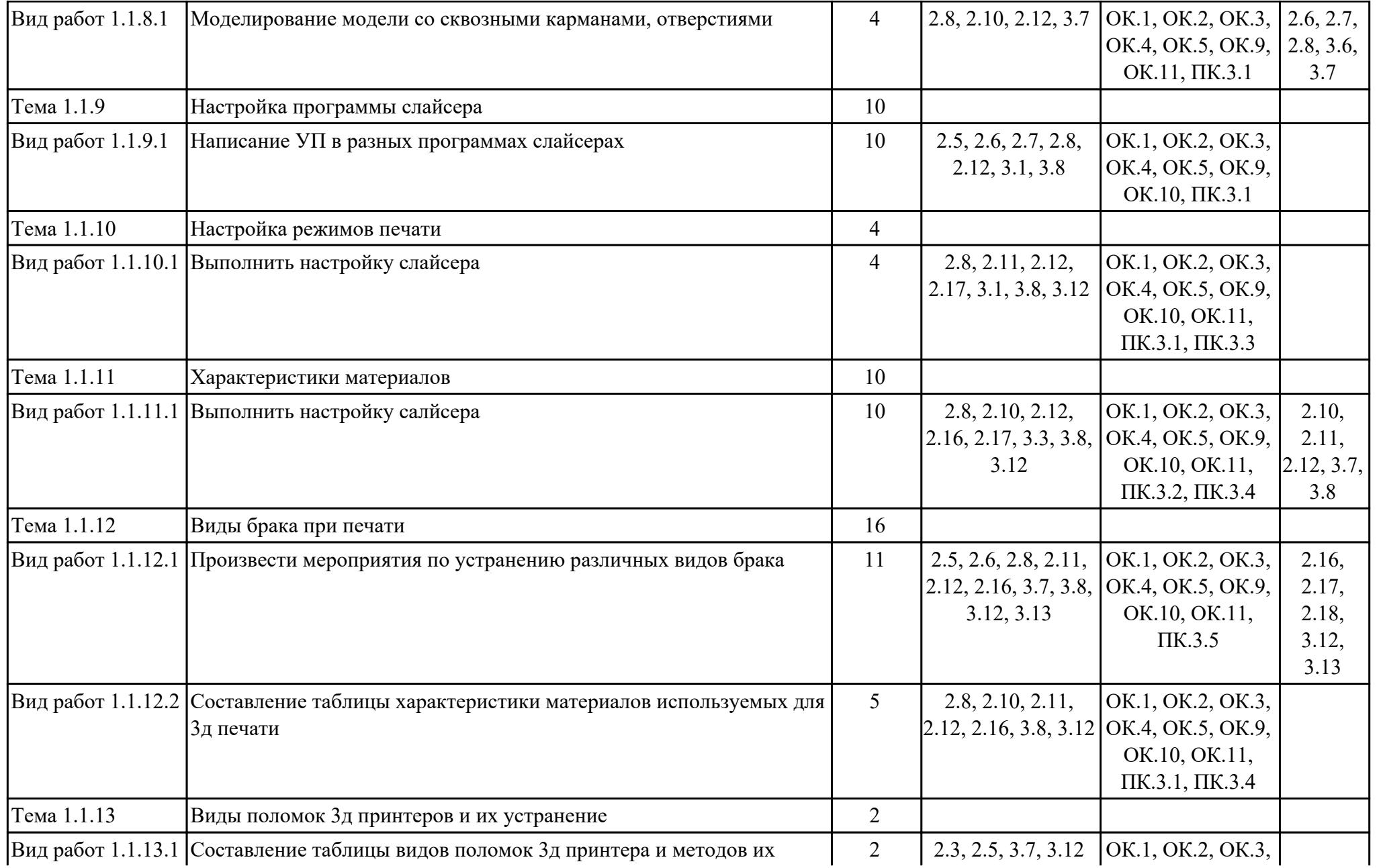

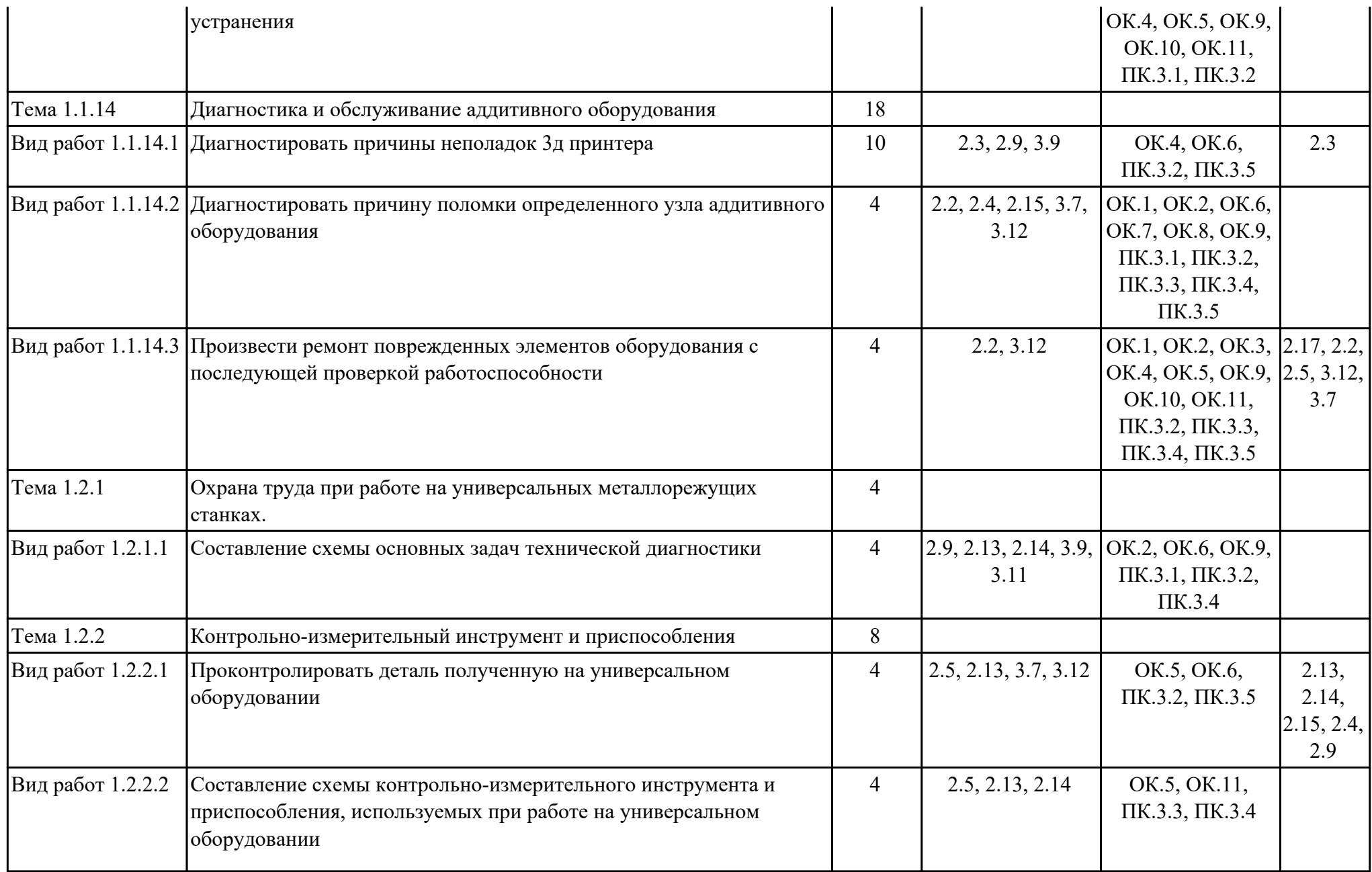

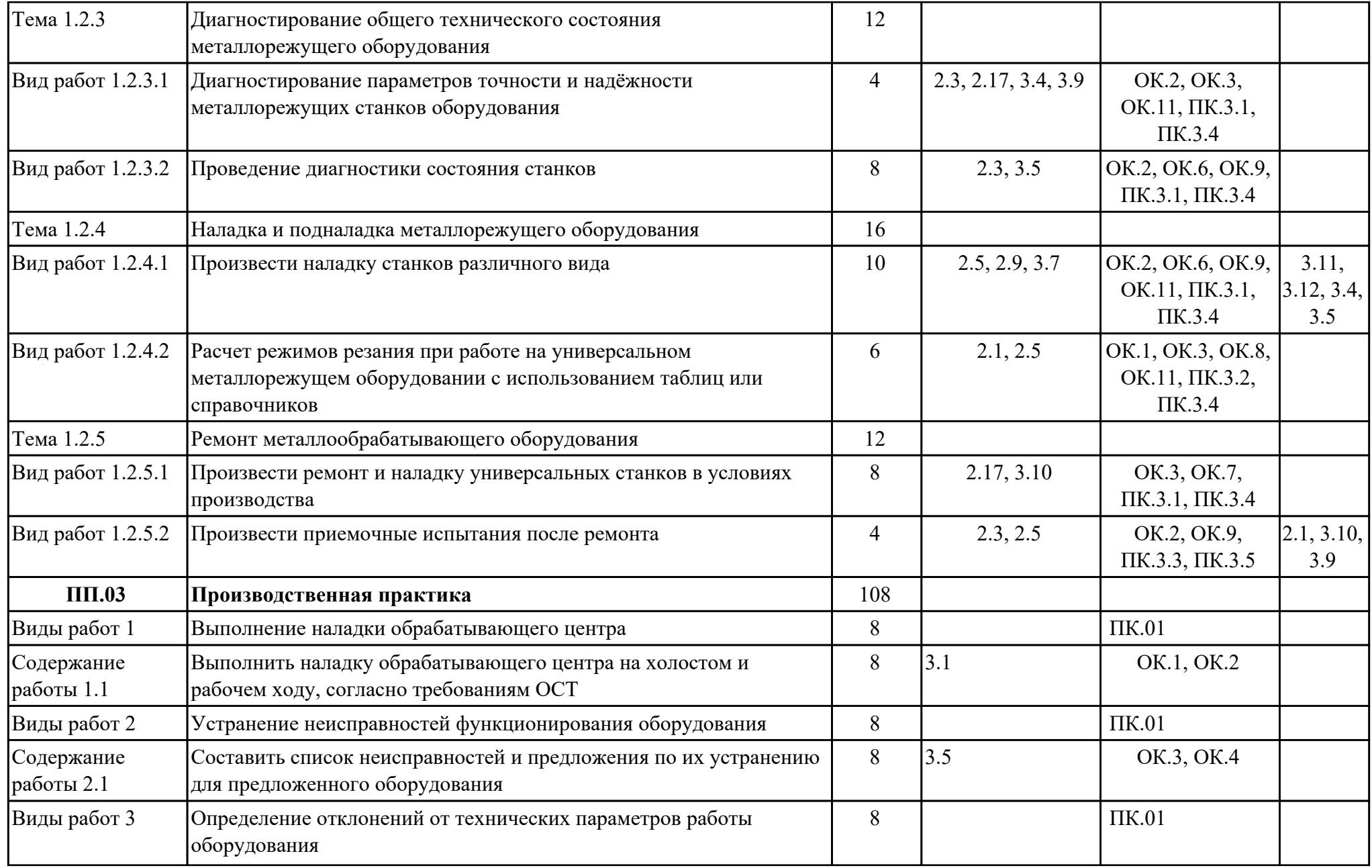

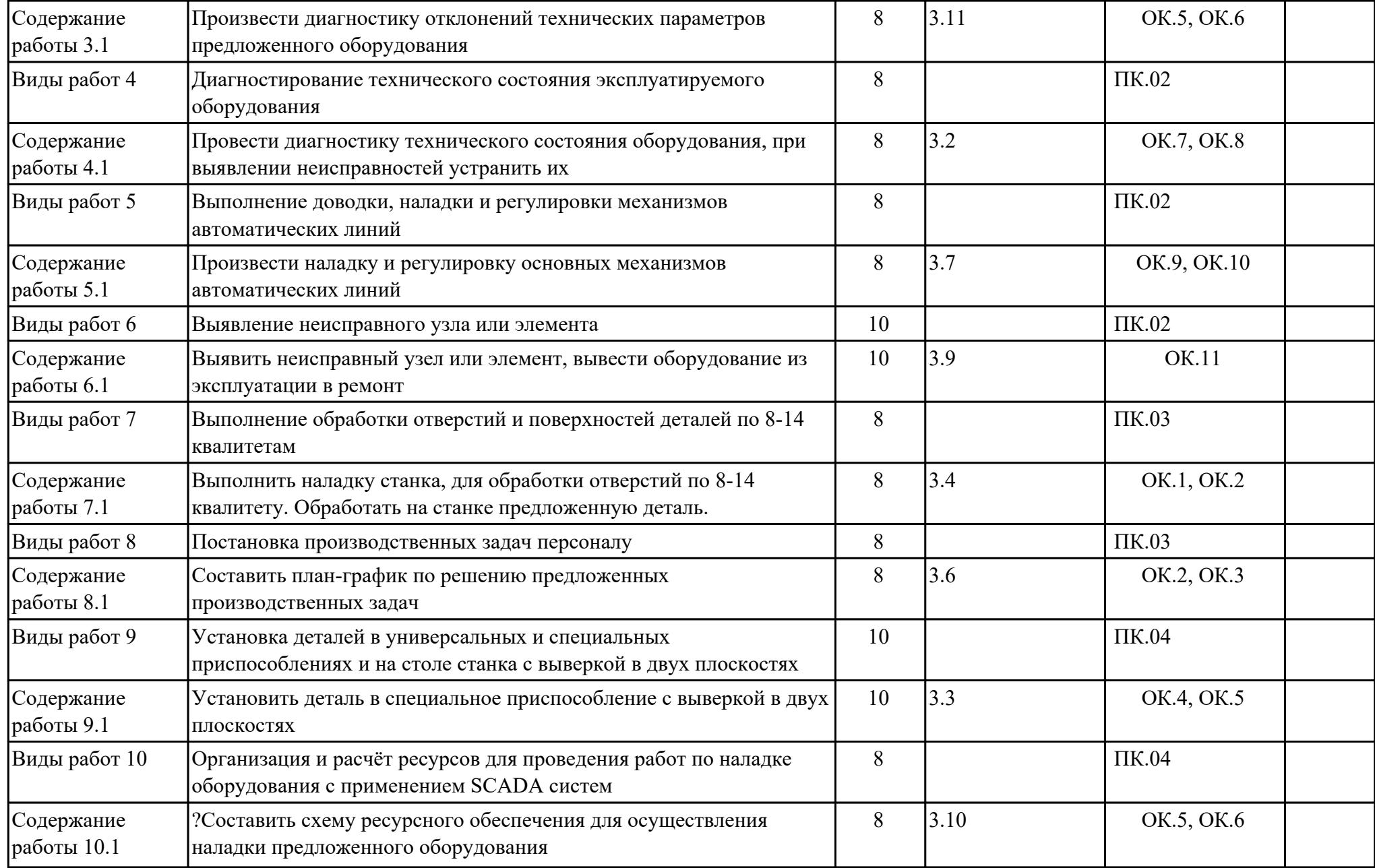

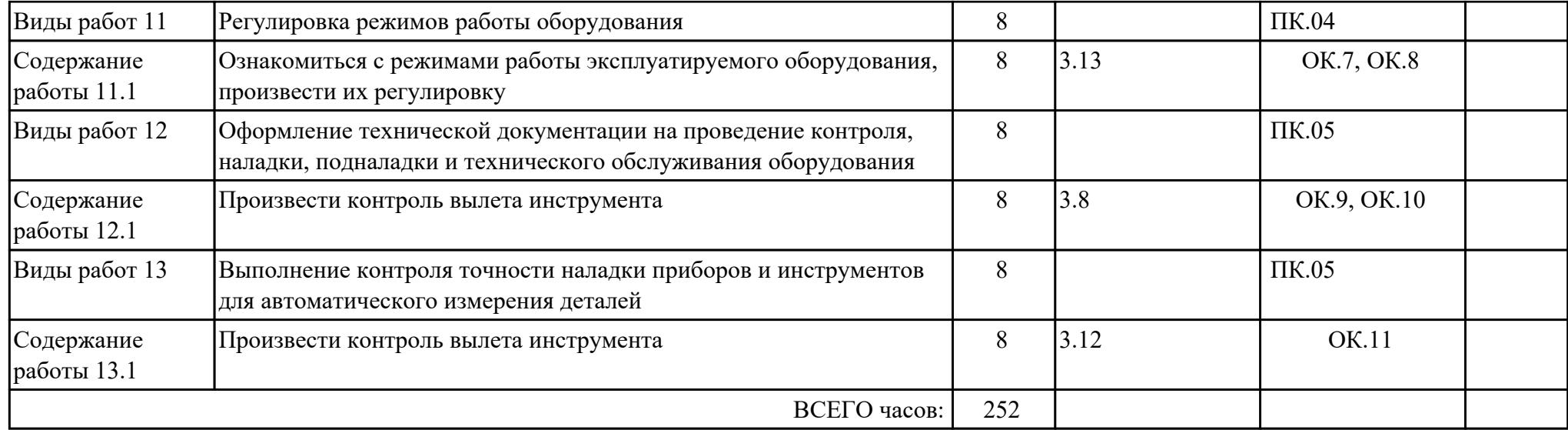

## **3. УСЛОВИЯ РЕАЛИЗАЦИИ РАБОЧЕЙ ПРОГРАММЫ ПРОФЕССИОНАЛЬНОГО МОДУЛЯ**

#### **3.1. Требования к минимальному материально-техническому обеспечению**

Реализация программы модуля предполагает наличие учебных кабинетов: Кабинет контроля, наладки, подналадки и техническое обслуживание роботозированных комплексов, Кабинет основ металлообработки на станках, Лаборатория автоматизированного проектирования технологических процессов и программирования систем ЧПУ, Лаборатория метрологии, стандартизации и подтверждения соответствия

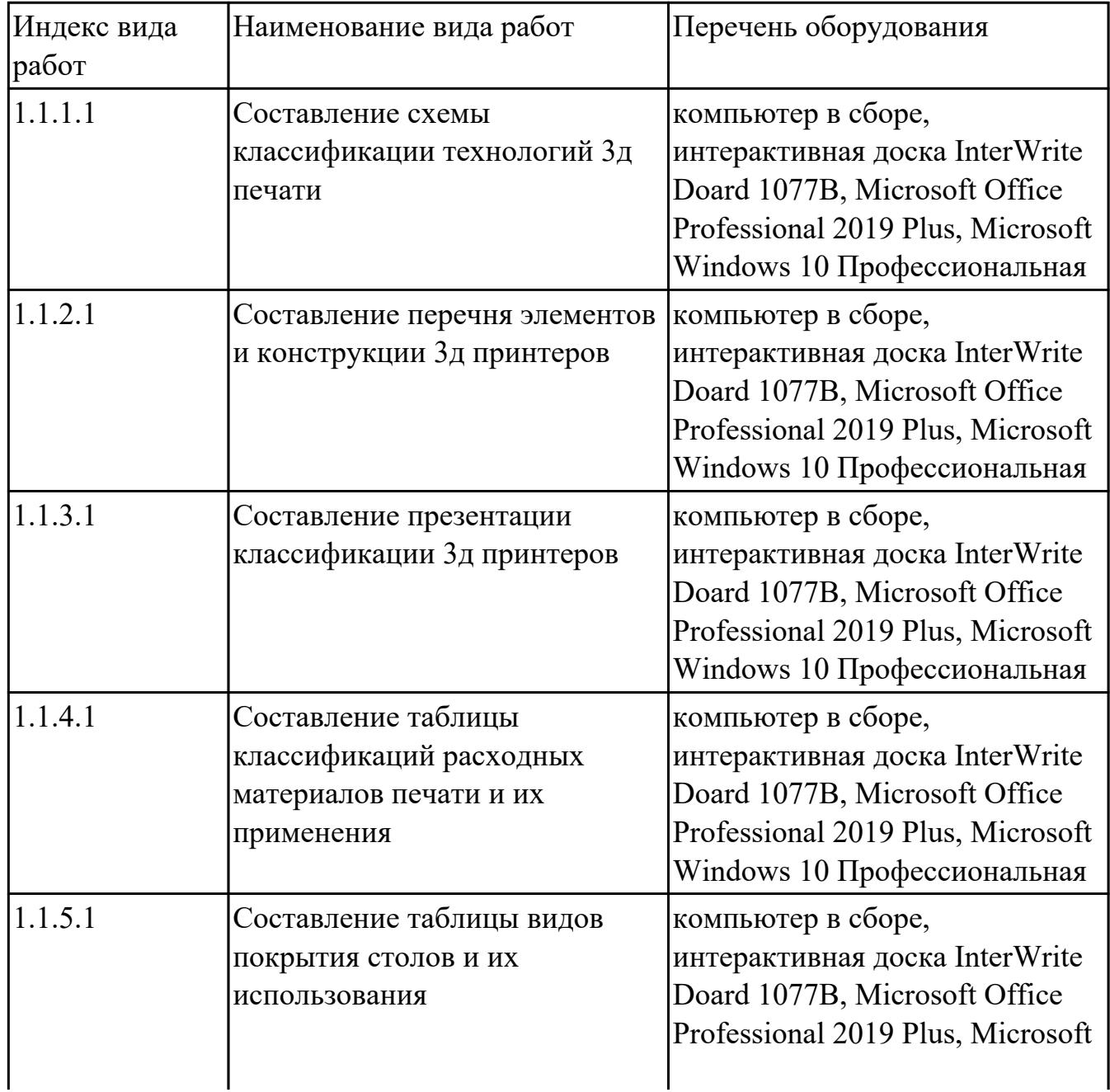

### **УП.01 Учебная практика**

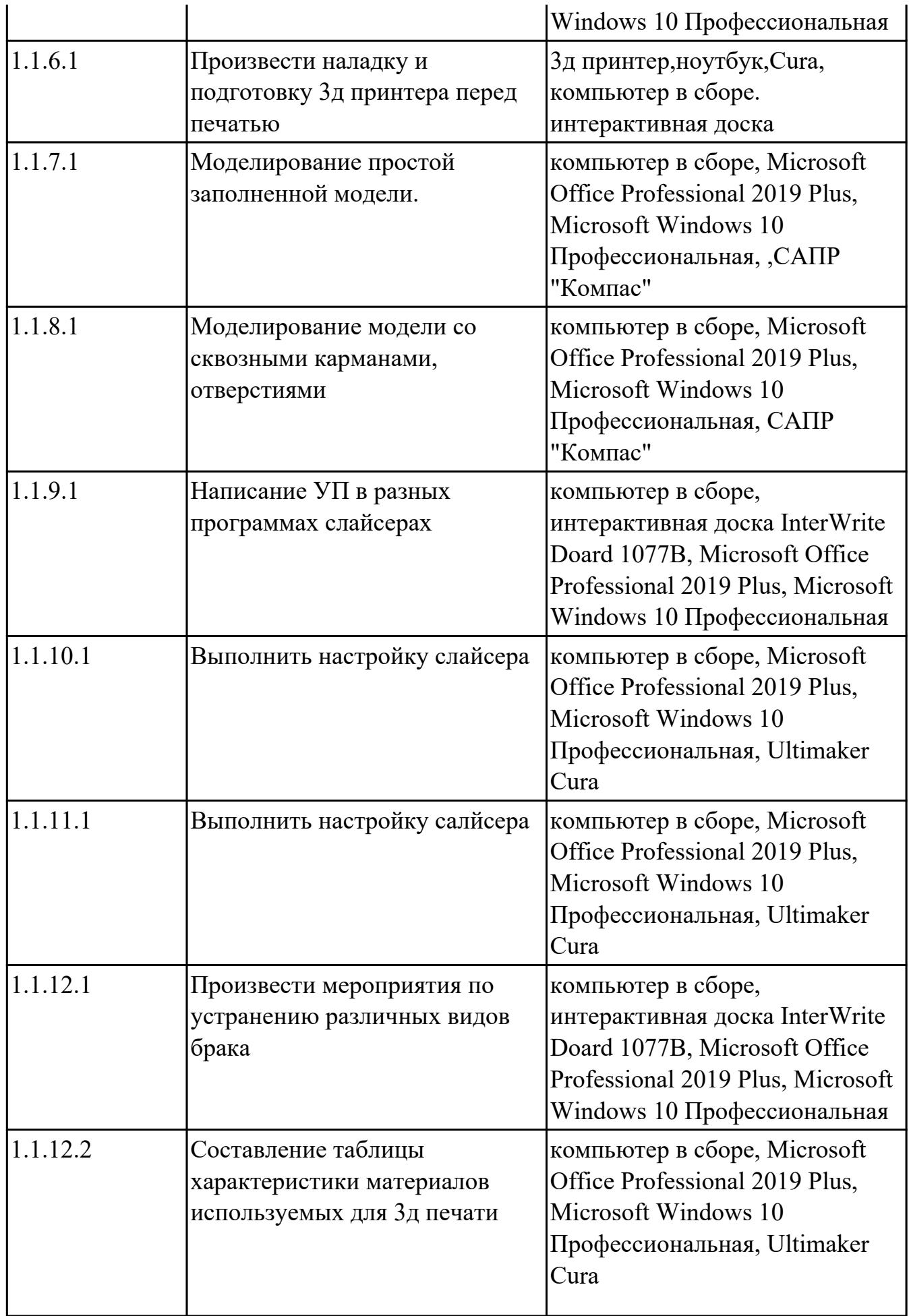

![](_page_27_Picture_197.jpeg)

![](_page_28_Picture_176.jpeg)

### **3.2. Информационное обеспечение обучения**

Перечень рекомендуемых учебных, учебно-методических печатных и/ или электронных изданий, нормативных и нормативно-технических документов **МДК.03.01 Диагностика, наладка, подналадка и ремонт металлообрабатывающего и аддитивного оборудования**

![](_page_28_Picture_177.jpeg)

![](_page_29_Picture_140.jpeg)

#### **3.3. Общие требования к организации образовательного процесса**

В целях реализации компетентностного подхода в образовательном процессе по профессиональному модулю используются активные и интерактивные формы проведения занятий (компьютерные симуляции, разбор конкретных ситуаций, групповые дискуссии) в сочетании с внеаудиторной работой для формирования и развития общих и профессиональных компетенций обучающихся.

Выполнение курсового проекта (работы) рассматривается как вид учебной деятельности по междисциплинарному курсу профессионального модуля и реализуется в пределах времени, отведенного на его изучение.

Учебная практика и производственная практика (по профилю специальности) проводятся при освоении обучающимися профессиональных компетенций в рамках профессионального модуля и реализовываются концентрированно после изучения теоретического курса профессионального модуля.

Производственная практика проводится в организациях, направление деятельности которых соответствует профилю подготовки обучающихся.

Аттестация по итогам производственной практики проводится с учетом (или на основании) результатов, подтвержденных документами соответствующих организаций.

#### **3.4. Кадровое обеспечение образовательного процесса**

Реализация профессионального модуля ПМ.03 обеспечивается педагогическими работниками, образовательной организации, а также лицами, привлекаемыми к реализации профессионального модуля на условиях гражданско-правового договора, в том числе из числа руководителей и работников организации, направление деятельности которых соответствует области профессиональной деятельности (имеющих стаж работы в данной профессиональной области не менее 3 лет).

Педагогические работники, привлекаемые к реализации профессионального модуля, должны получать дополнительное профессиональное образование по программам повышения квалификации, в том числе в форме стажировки в

организациях, направление деятельности которых соответствует области профессиональной деятельности, не реже 1 раз в 3 года с учетом расширения спектра профессиональных компетенции.

Доля педагогических работников (в приведенных к целочисленным значениям ставок), обеспечивающих освоение обучающимися профессиональных модулей, имеющих опыт деятельности не менее 3 лет в организациях, направление деятельности которых соответствует области профессиональной деятельности, в общем числе педагогических работников, реализующих образовательную программу, должна быть не менее 25 процентов.

## **4. КОНТРОЛЬ И ОЦЕНКА РЕЗУЛЬТАТОВ ОСВОЕНИЯ ПРОФЕССИОНАЛЬНОГО МОДУЛЯ (ОСНОВНОГО ВИДА ДЕЯТЕЛЬНОСТИ)**

 Контроль и оценка результатов освоения профессионального модуля проводится на основе заданий и критериев их оценивания, представленных в фондах оценочных средств по ПМ.03. Фонды оценочных средств содержит контрольно-оценочные средства для проведения текущего контроля успеваемости, промежуточной аттестации

### **4.1. Текущий контроль**

Текущий контроль успеваемости осуществляется преподавателем в процессе проведения теоретических занятий, практических занятий, лабораторных работ, курсового проектирования

### **МДК.03.01 Диагностика, наладка, подналадка и ремонт металлообрабатывающего и аддитивного оборудования**

![](_page_31_Picture_167.jpeg)

**Метод и форма контроля:** Тестирование (Опрос)

![](_page_32_Picture_177.jpeg)

![](_page_33_Picture_181.jpeg)

![](_page_34_Picture_178.jpeg)

![](_page_35_Picture_175.jpeg)

![](_page_36_Picture_187.jpeg)

![](_page_37_Picture_184.jpeg)

![](_page_38_Picture_176.jpeg)

# **УП.01**

![](_page_38_Picture_177.jpeg)

![](_page_39_Picture_164.jpeg)

![](_page_40_Picture_181.jpeg)

![](_page_41_Picture_155.jpeg)

![](_page_42_Picture_161.jpeg)

**Текущий контроль № 10.Метод и форма контроля:** Самостоятельная работа (Сравнение с аналогом)

![](_page_43_Picture_130.jpeg)

## **4.2. Промежуточная аттестация**

## **МДК.03.01 Диагностика, наладка, подналадка и ремонт металлообрабатывающего и аддитивного оборудования**

![](_page_43_Picture_131.jpeg)

![](_page_43_Picture_132.jpeg)

![](_page_44_Picture_180.jpeg)

![](_page_45_Picture_189.jpeg)

![](_page_46_Picture_189.jpeg)

![](_page_47_Picture_195.jpeg)

![](_page_48_Picture_189.jpeg)

![](_page_49_Picture_171.jpeg)

# **Промежуточная аттестация УП**

![](_page_49_Picture_172.jpeg)

![](_page_49_Picture_173.jpeg)

![](_page_50_Picture_199.jpeg)

![](_page_51_Picture_181.jpeg)

![](_page_51_Picture_182.jpeg)

![](_page_51_Picture_183.jpeg)

![](_page_52_Picture_193.jpeg)

![](_page_53_Picture_152.jpeg)

#### **Производственная практика**

 По производственной практике обучающиеся ведут дневник практики, в котором выполняют записи о решении профессиональных задач, выполнении заданий в соответствии с программой, ежедневно подписывают дневник с отметкой о выполненных работах у руководителя практики. Оценка по производственной практике выставляется на основании аттестационного листа.

#### **4.3. Критерии и нормы оценки результатов освоения элементов профессионального модуля**

Для каждой дидактической единицы представлены показатели оценивания на

«3», «4», «5» в фонде оценочных средств по дисциплине. Оценка «2» ставится в случае, если обучающийся полностью не выполнил задание, или выполненное задание не соответствует показателям на оценку «3».